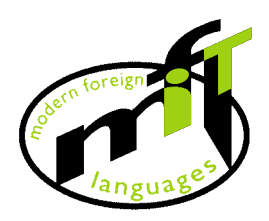

**Modern Foreign Languages and IT Information** 

## *Say IT In Portuguese*

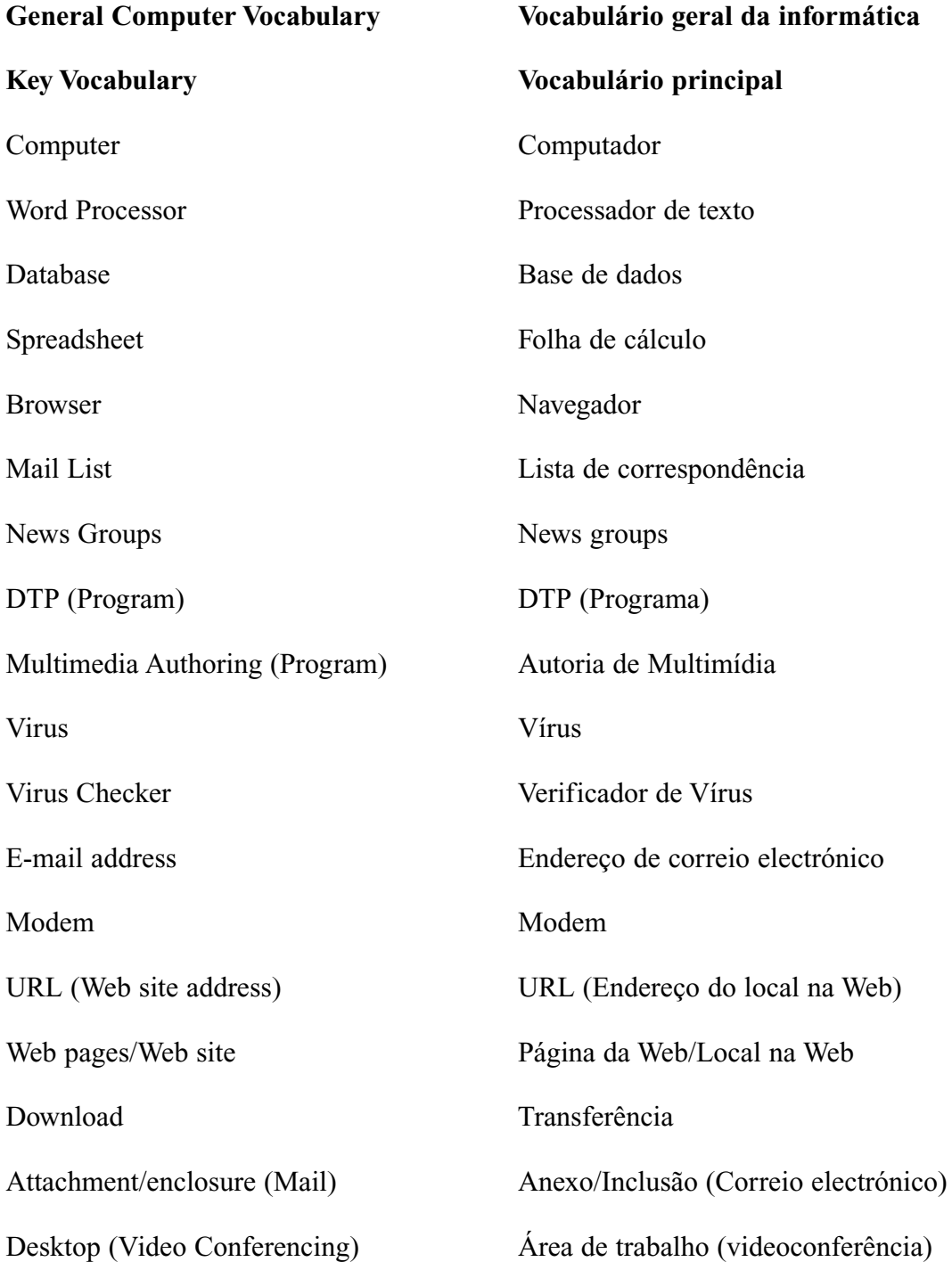

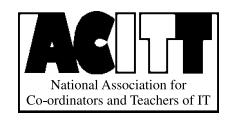

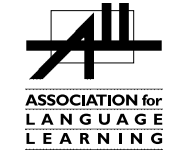

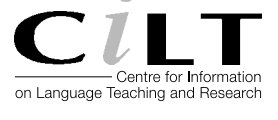

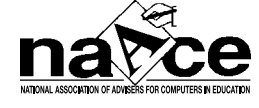

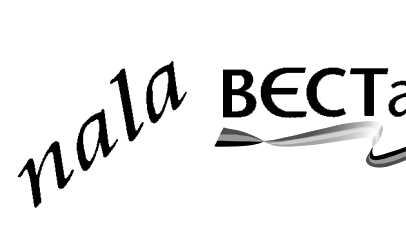

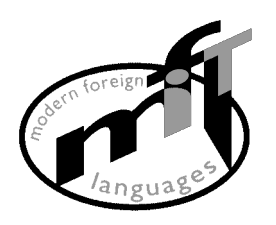

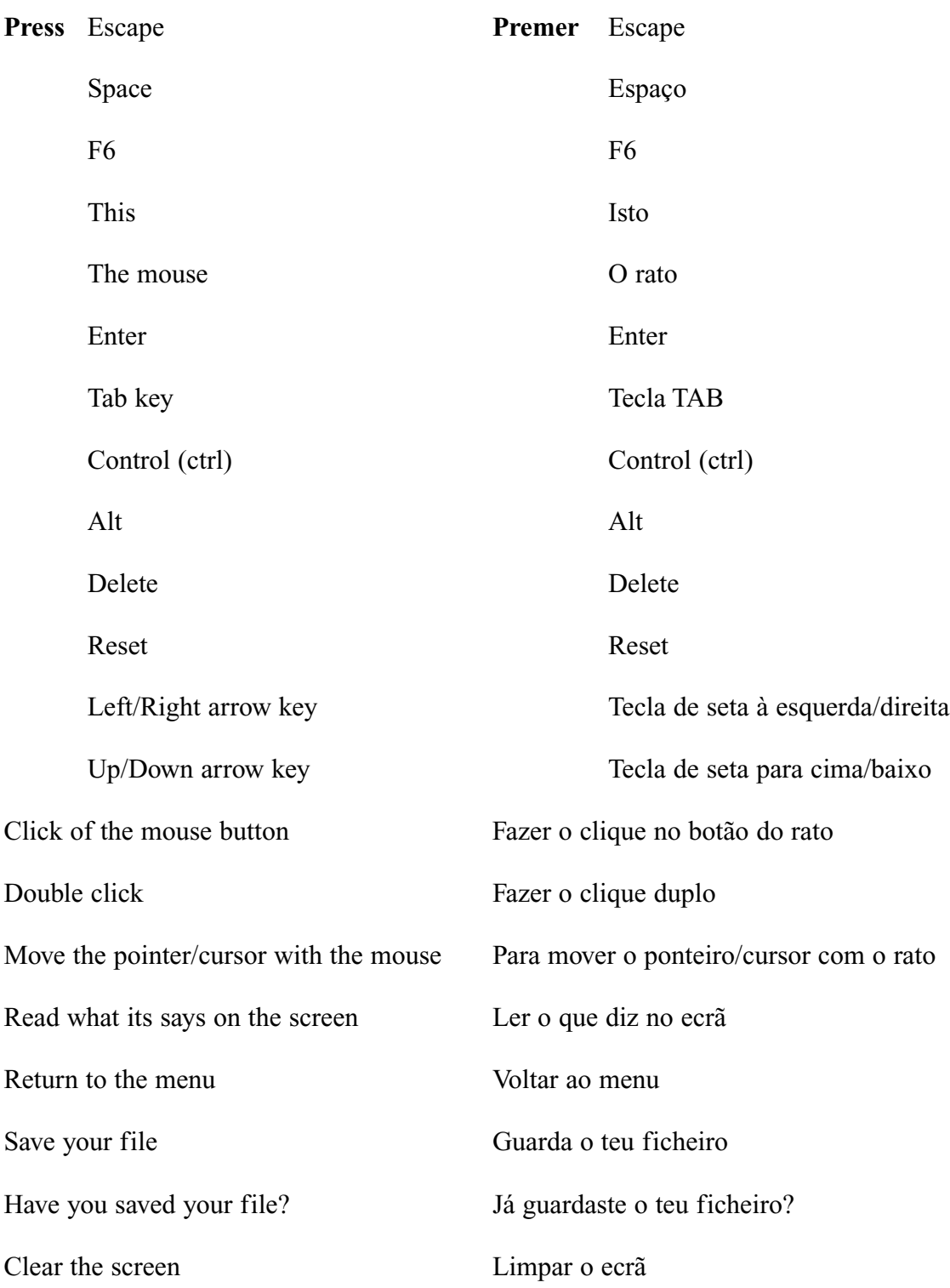

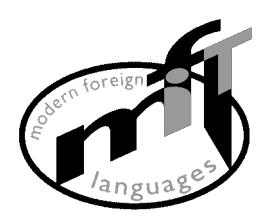

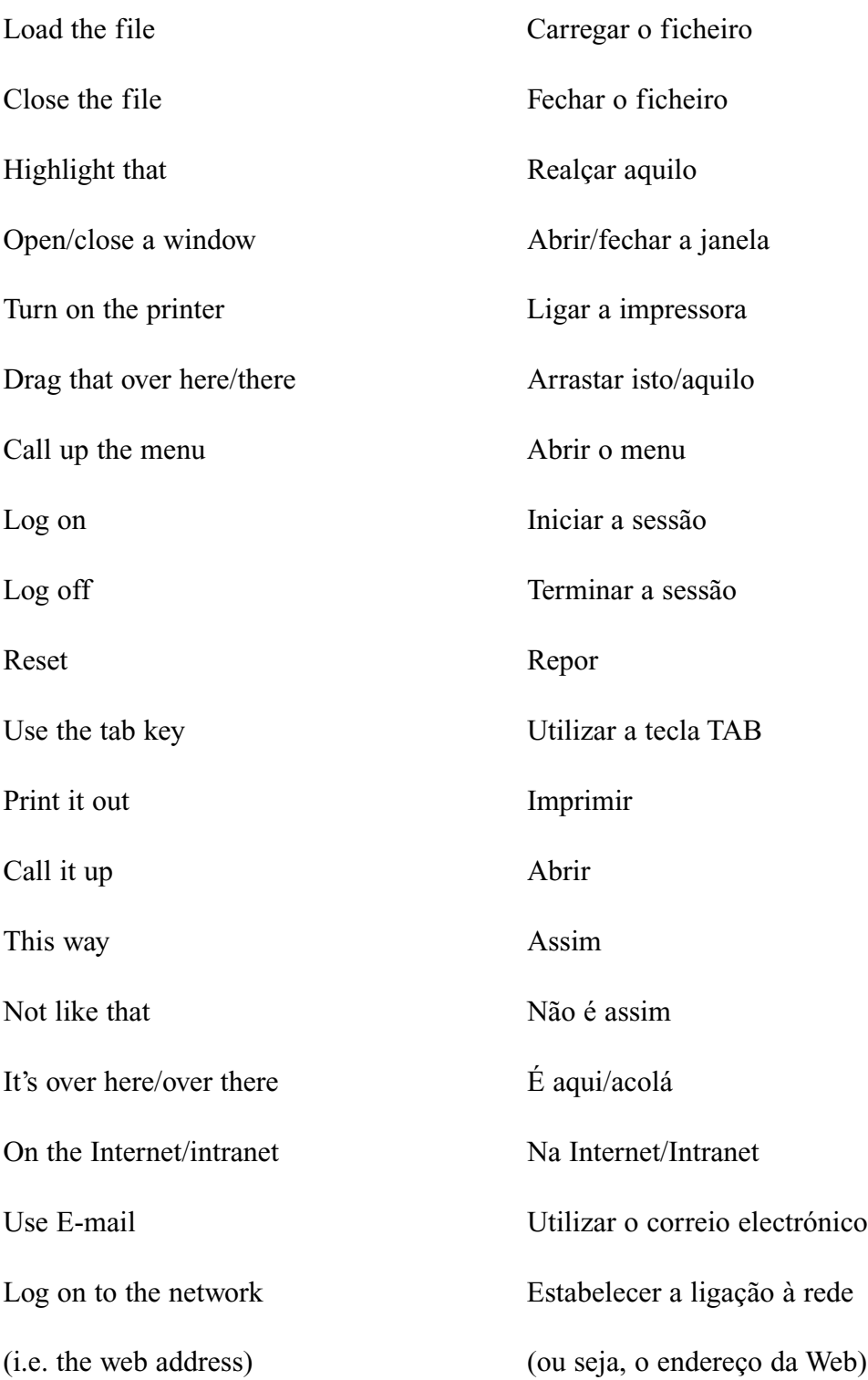

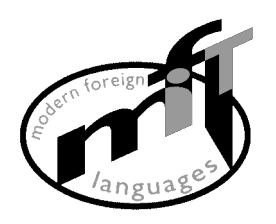

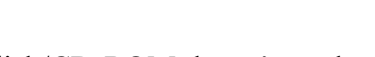

## **Operational problems Problemas operacionais**

This disk/CD-ROM doesn't work Este disco/CD-ROM não funciona It's not the right disk/CD-ROM Não é o disco/CD-ROM correcto Which is the tab key? Qual é a tecla TAB How do I/we delete? Come é que se apaga? Is the printer connected? A impressora está conectada? How do we print? Como é que se imprime? The paper is stuck O papel está encravado How do I/we exit? Como é que se sai? How do I/we save? Como é que se guarda? How do I/we close a window? Como é que se fecha a janela? How do I/we send it to...? Como é que se o envia para...? How do I/we get rid of...? Como é que se desfaz de...? How do I/we position the cursor? Como é que se põe o cursor? Where is the spell checker? Onde é que o verificador de ortografia se encontra? Where is the grammar checker? Onde é que o verificador de gramática se encontra? Where is the CD-ROM…? Onde é que o CD-ROM se encontra…?

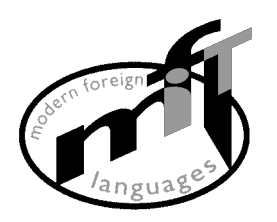

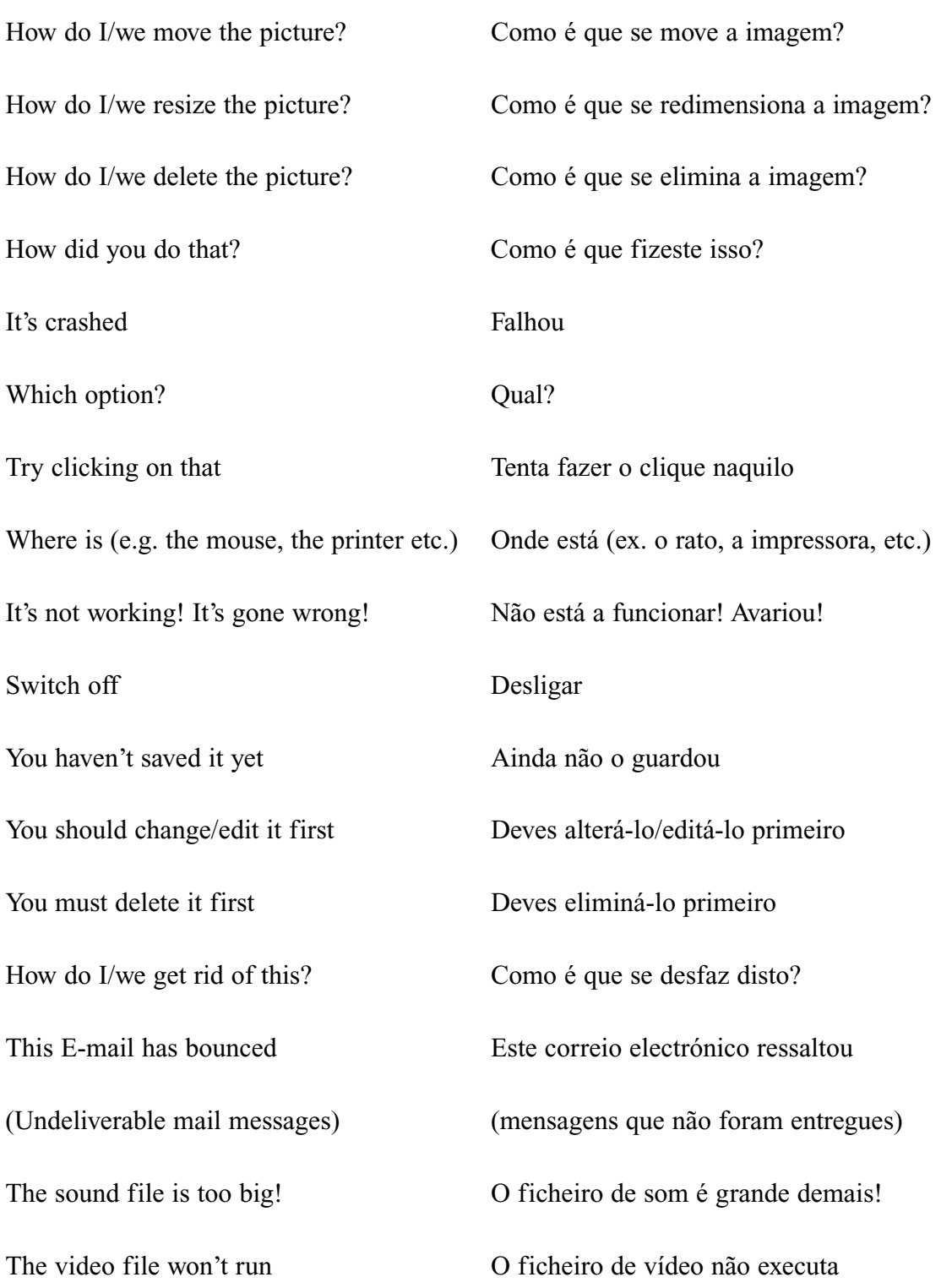

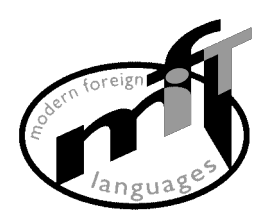

## **Interpersonal Interactive language Linguagem interpessoal interactiva**

What shall we call it? (e.g. the file) Que nome é que lhe vamos dar? (ex. ao ficheiro) Which option? Qual? Shall we spell check? Vamos verificar a ortografia? What shall we do next? E agora o que é que vamos fazer? That's a good idea! Isso é uma boa ideia! That's not a good idea! Não, isso não! It's brilliant/great, fantastic etc. É óptimo/bom, fantástico, etc. Its awful/ridiculous/stupid É terrível/ridículo/uma estupidez It's boring  $\acute{E}$  maçador Pass the dictionary Passa o dicionário That's enough/stop it! Chega/pára com isso! That's not right/that's right Não está correcto/está correcto That's easy Isso é fácil That's difficult/hard Isso é difícil Save your file! Guarda o teu ficheiro! Listen Presta atenção Try this/that Experimenta isto/aquilo Can you….? Sabes…? Show me how Como é que Why don't you...? Porque é que não...?

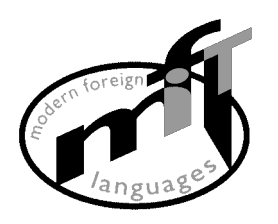

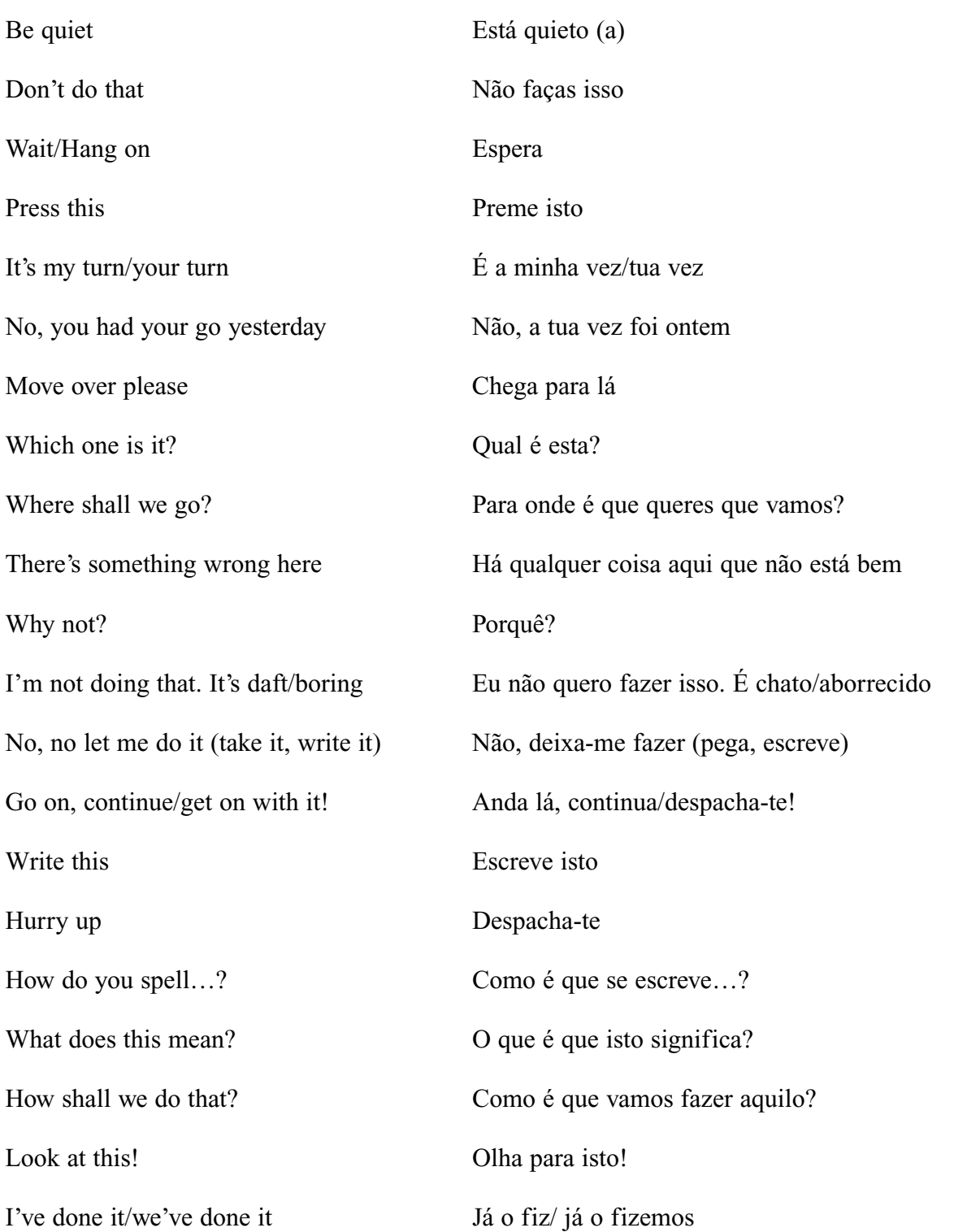

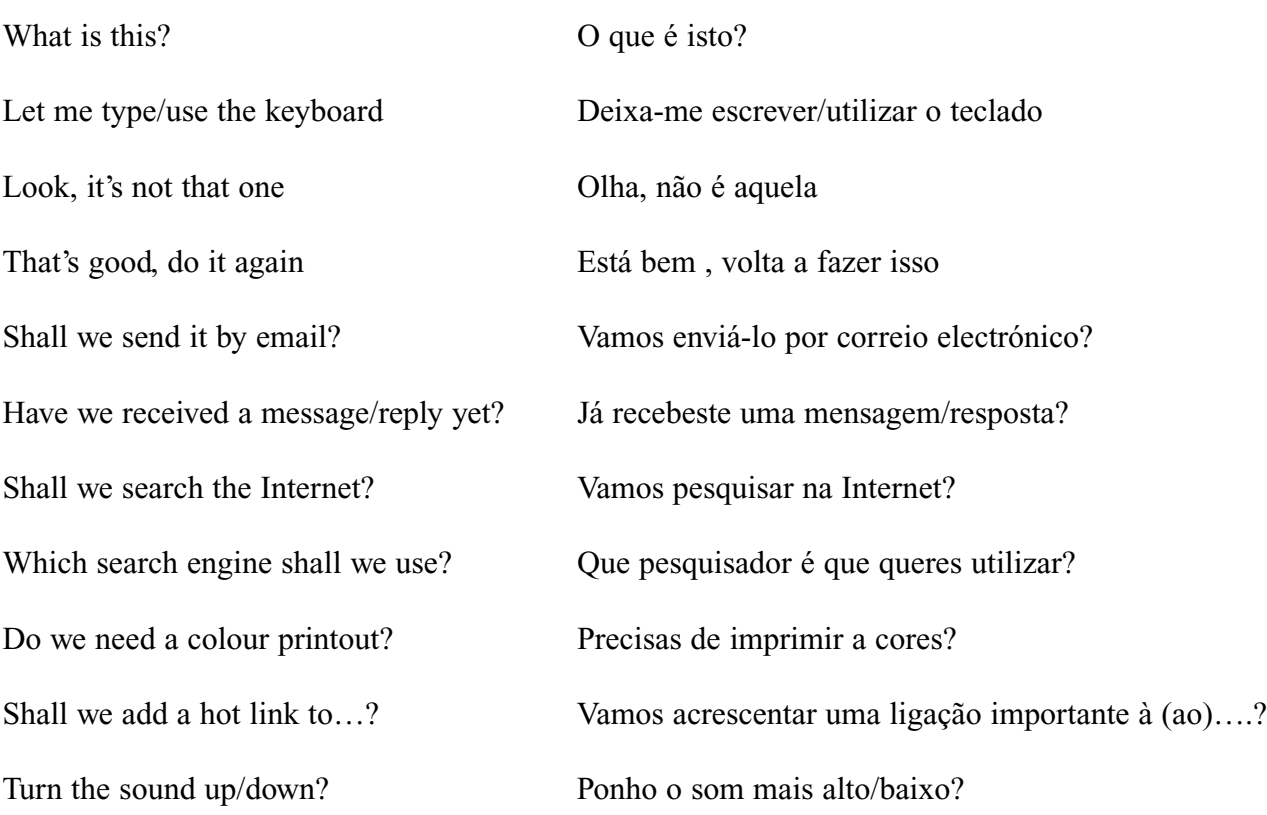

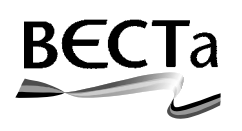

**British Educational Communications and Technology Agency Milburn Hill Road, Science Park, Coventry CV4 7JJ Tel: (024) 7641 6994 Fax: (024) 7641 1418**